#### Finding Transcription Modules on Microarray Data Using PISA

Yangqiu Hu 12/15/2004

# **Outline**

- Limitations of clustering
- Overview of biclustering
- Signature Algorithm (SA) and extensions (ISA, PISA)
- Implementation and results
- Conclusions

# Microarray Data Analysis

- Classical clustering algorithms have been successful
	- –Grouping genes of similar expression patterns
	- Global partitioning of the data
	- –Generally a starting point in the analyses
	- –E.g., hierarchical, *k*-means, SOM, …

## Limitations of Clustering

- Assigning each gene to a single cluster, while in fact many genes participate in several biological functions
- Measuring correlation over all conditions, but typically genes are only regulated in specific experimental context. Expression levels in uncorrelated conditions are simply *noise* for clustering

# **Biclustering**

- Clustering both genes and conditions
- Overlapping clusters (vs. *disjoint* clusters)
- Local partitioning (vs. *global* partitioning)
- Other names:
	- **Coclustering**
	- Bidimensional clustering
	- –Subspace clustering
	- Etc.

#### Transcription Modules

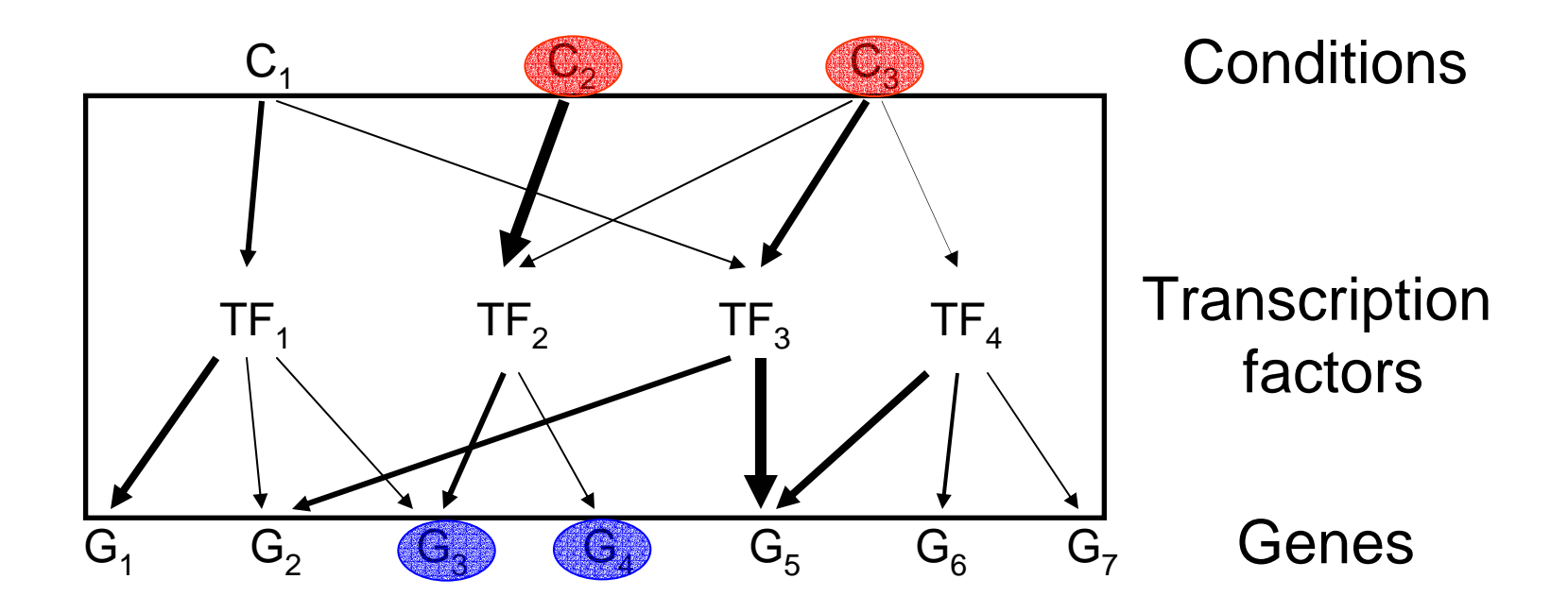

TM: a set of conditions and a set of genes connected by a transcription factor.

(From: Wingreen et al.)

# Finding Transcription Modules

- Transcription modules are
	- –*Local* structures in microarray data matrix
	- –*Non-exclusive*: they can overlap
	- – *Non-exhaustive*: they do not have to cover all genes/conditions
- Classical clustering methods may have difficulties
- Biclustering methods may be used to find TM's

## Overview of Biclustering

- Bicluster: a subset of rows that exhibit similar behavior across a subset of columns, and vice versa
- Biclustering: Given a data matrix, the identification of a set of biclusters that meet some homogeneity criteria
- Connection with weighted bipartite graph
- NP-complete heuristic approaches

# Bicluster Type

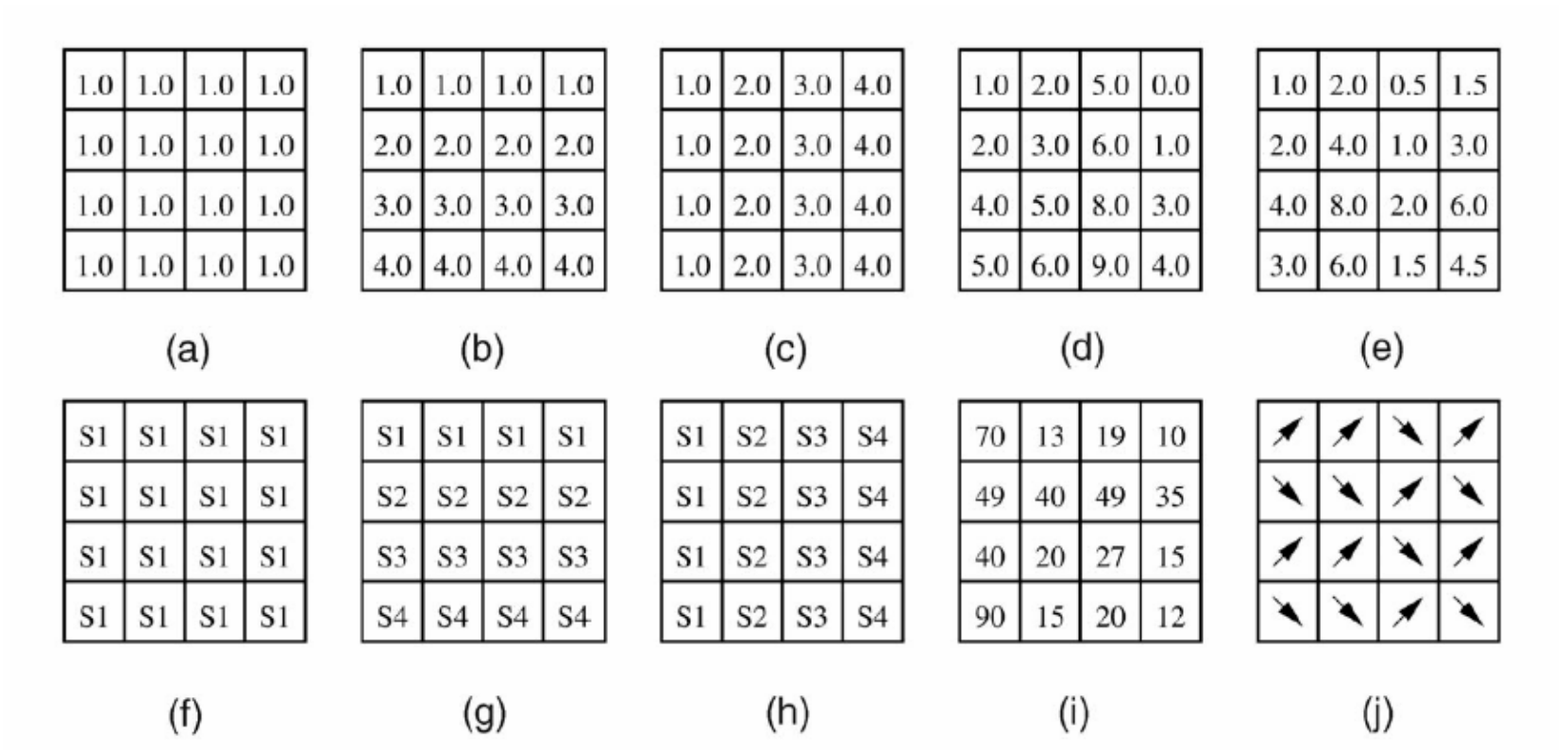

(a) Constant bicluster; (b) Constant rows; (c) Constant columns; (d) Coherent value (addictive); (e) Coherent value (multiplicative) (f) Overall coherent evolution; (g) Coherent evolution on rows; (h) Coherent evolution on columns; (i) Coherent evolution on columns (order preserving); (j) Coherent sign changes

(From: Madeira et al.)

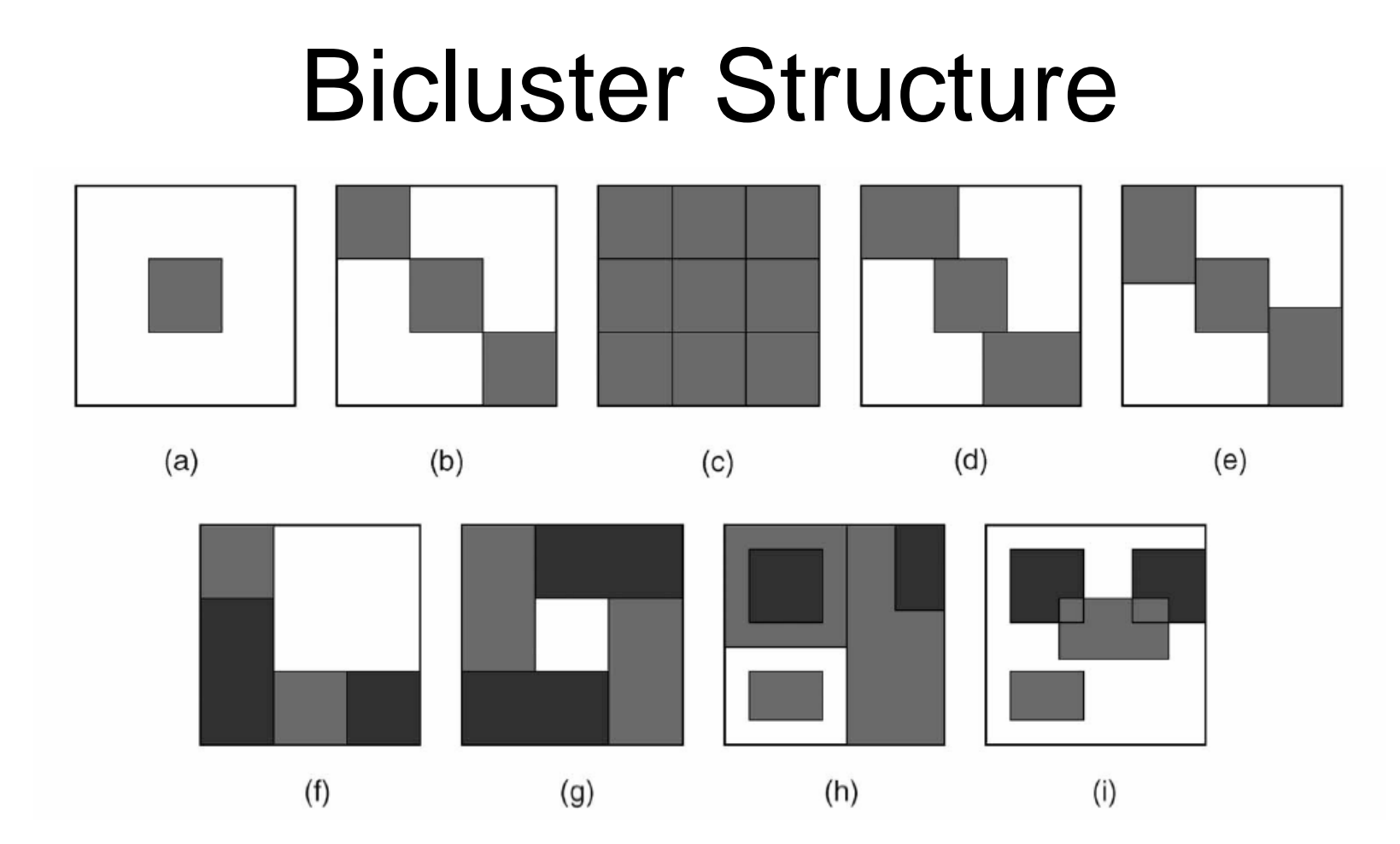

(a) Single bicluster; (b) Exclusive row/column; (c) Checkerboard; (d) Exclusive rows; (e) Exclusive columns (f) Non-overlapping with hierarchy; (g) Nonoverlapping non-exclusive; (h) Overlapping with hierarchy; (i) Arbitrarily positioned overlapping

# Some Biclustering Methods

- Cheng and Church
	- Coherent value, arbitrary overlapping
	- Greedy optimization of bicluster homogeneity
	- –URL: http://cheng.ececs.uc.edu/biclustering/
- CTWC (Coupled Two-Way Clustering)
	- –Coherent value, arbitrary overlapping
	- –Separate row and column clustering
	- –URL: http://ctwc.weizmann.ac.il/

# Some Biclustering Methods

- Plaid model
	- Coherent value, arbitrary overlapping
	- Distribution parameter estimation
	- –URL: http://www-stat.stanford.edu/~owen/plaid/
- SAMBA
	- –Coherent evolution, arbitrary overlapping
	- –Bipartite graph
	- –URL: http://www.cs.tau.ac.il/~rshamir/samba/

- TM: a set of co-regulated genes and a set of conditions that trigger this co-regulation (Ihmels et al. 2002)
- Input: a set of genes that partially overlap a TM (prior information required)
- Output: a complete TM (gene signature + condition signature)

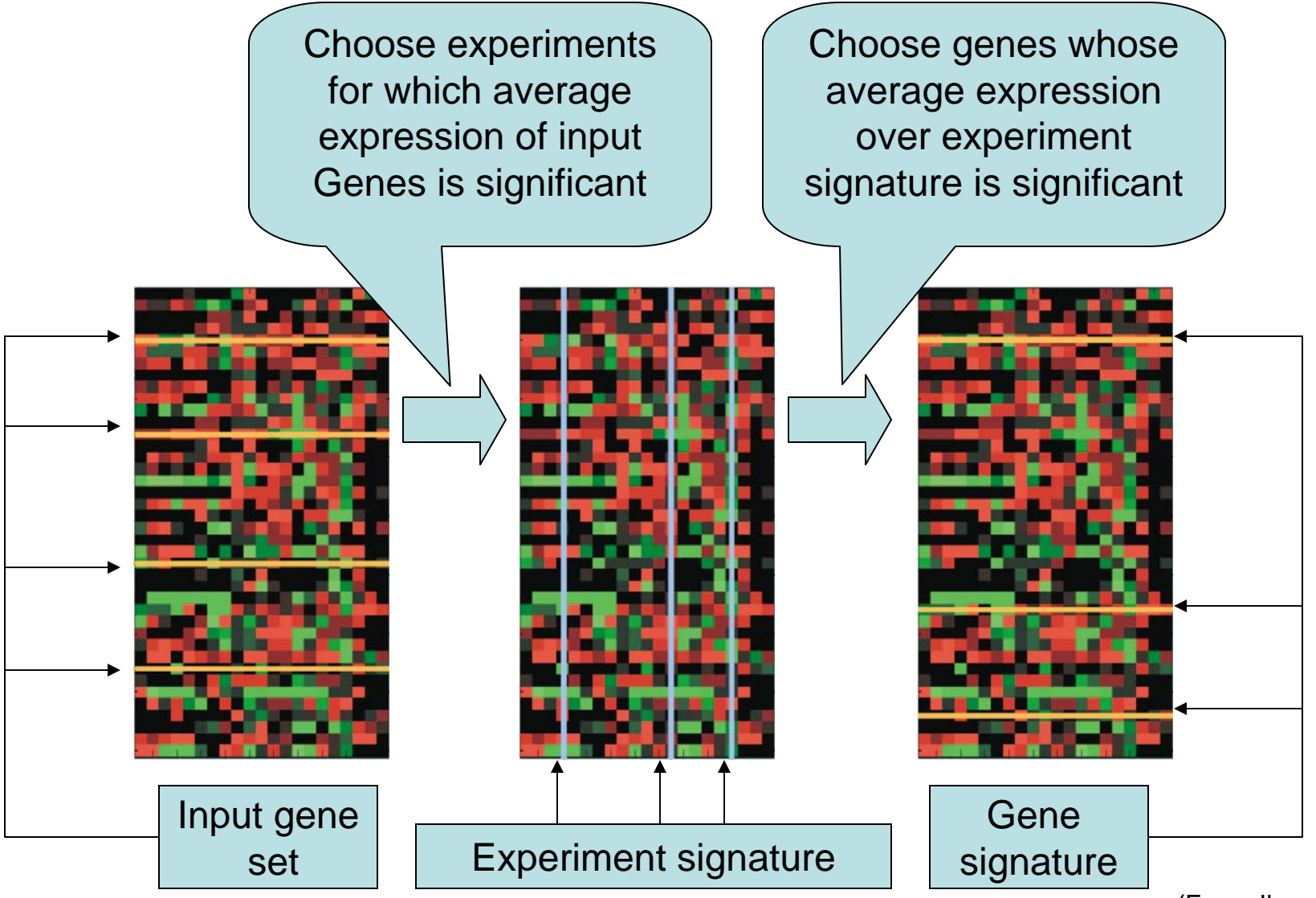

(From: Ihmels et al.)

• Step 1: select the conditions under which the input genes are most tightly coregulated

- Condition score: 
$$
s_c = \left\langle E_c^{gc} \right\rangle_{g \in G_I}
$$

–Thresholding:

$$
S_C = \{c \in C : \left| s_c - \left\langle s_c \right\rangle_{c \in C} \right| > t_C \sigma_C \}
$$

• Step 2: select the genes whose expression level change significantly from the whole genome under the conditions selected in step 1

- Gene score: 
$$
s_g = \left\langle s_c E_c^{gc} \right\rangle_{c \in S_c}
$$

–Thresholding:

$$
S_G = \{ g \in G : \left| s_g - \left\langle s_g \right\rangle_{g \in G} \right| > t_G \sigma_G \}
$$

- Symmetric in genes and conditions
- Uncorrelated genes/conditions will be removed
- Disadvantages:
	- Requires prior knowledge
	- How to choose the threshold values
	- –Only two steps: no further iteration

# Iterative Signature Algorithm

- ISA extends SA by
	- Running SA iteratively
	- Starting with random input gene sets
	- –Using a range of threshold values
- Advantages of ISA:
	- –Requires no prior knowledge
	- – Reveals the hierarchical modular organization at different resolutions

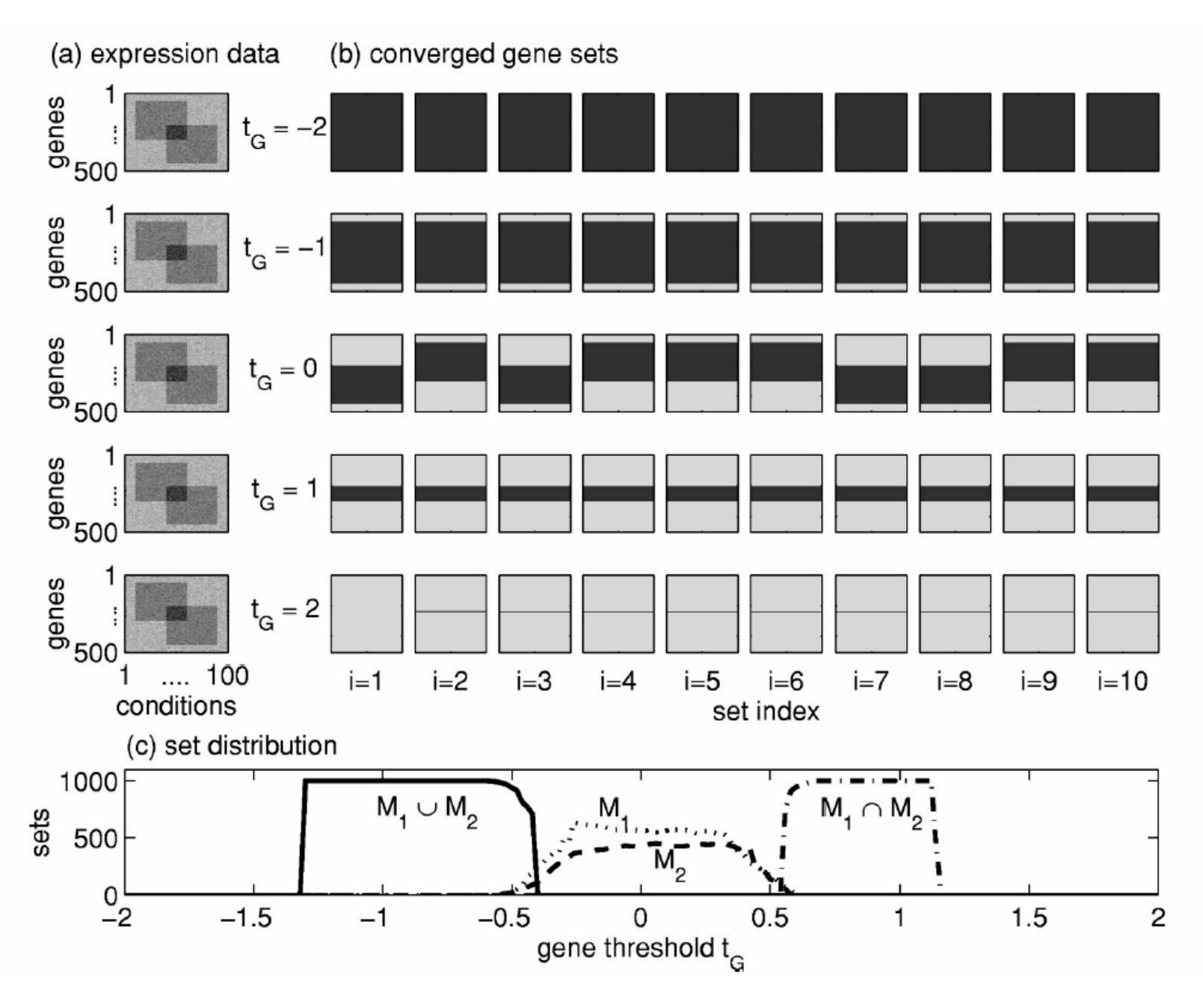

(From: Bergman et al.)

## ISA Applied to Yeast Data

- *Saccharomyces Cerevisiae* microarray data containing 6206 genes and 1011 experimental entries
- $\bullet\,$  Using  $t_G^{}$  = 1.8, 1.9, …, 4.0, and  $t_G^{}$  = 2.0
- Using ~20,000 random input gene sets, each generating a fixed point per  $t_{\rm G}$
- Module fusion: agglomerative clustering of the fixed points for each  $t_{\rm G}$

### ISA Results

- 2956 out of 6206 genes are included in at least one module, with a few overlapping
- All experimental conditions are associated with at least one module, with large overlapping
- Module size is between 100~300 genes
- $t_{G}$  ↑, module size ↓, # of modules ↑ (higher resolution)

#### Hierarchical Modular Organization

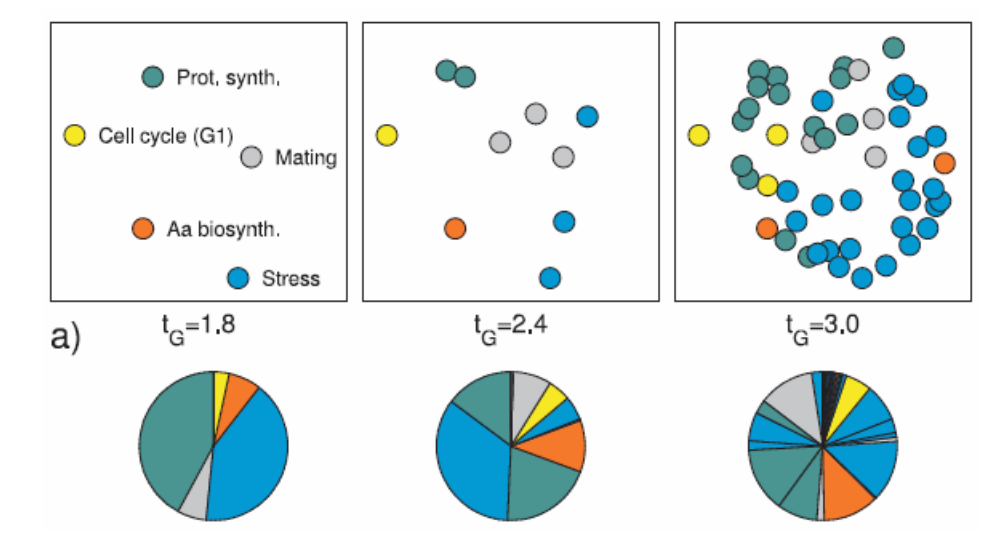

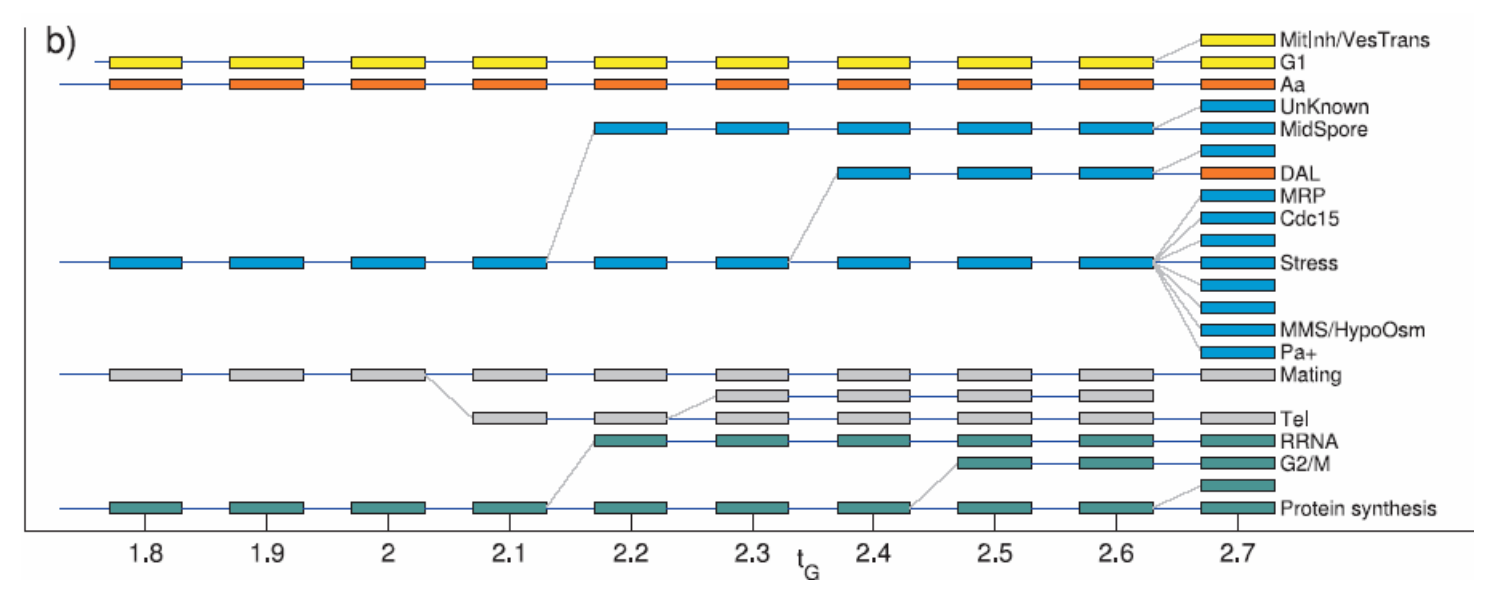

(From: Ihmels et al.)

## Limitations of ISA

- Lots of spurious modules
- Weak modules may be *overwhelmed* by strong modules

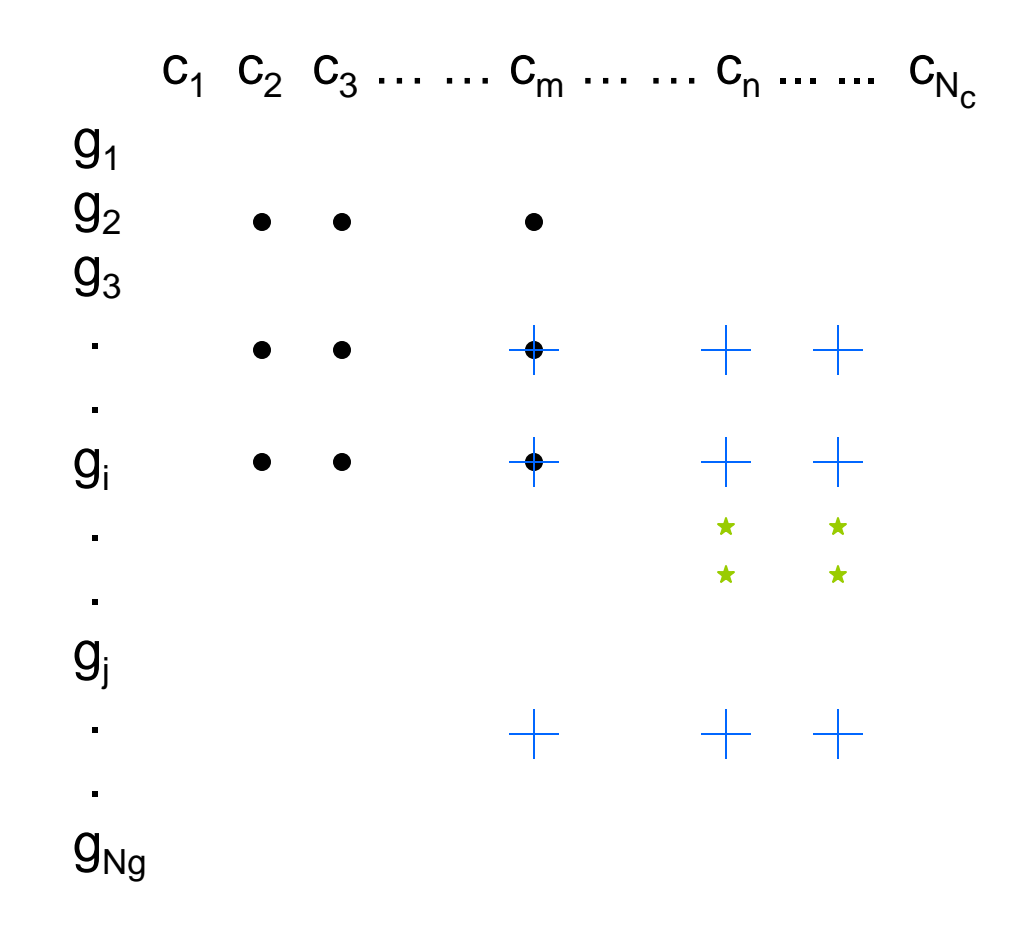

(From: Wingreen et al.)

### Progressive Iterative Signature Algorithm (PISA)

- Removes the contributions of the already found module to the expression data
- Reduces positive feedback due to random input sets
- Improves thresholding on gene scores, no thresholding on condition scores

# PISA Implementation

- Normalization of expression data
	- – Making gene scores comparable for thresholding (E  $\rightarrow$  $\rightarrow$  E<sub>G</sub> and E<sub>C</sub>)
- PISAstep
	- Modified ISA
- ¾Orthogonalization:
	- –Removing found module
- ¾Postprocessing:
	- Preliminary modules → consistent modules

# Orthogonalization (1)

• Each condition score vector S <sup>C</sup> is required to be orthogonal to that of the previously found modules

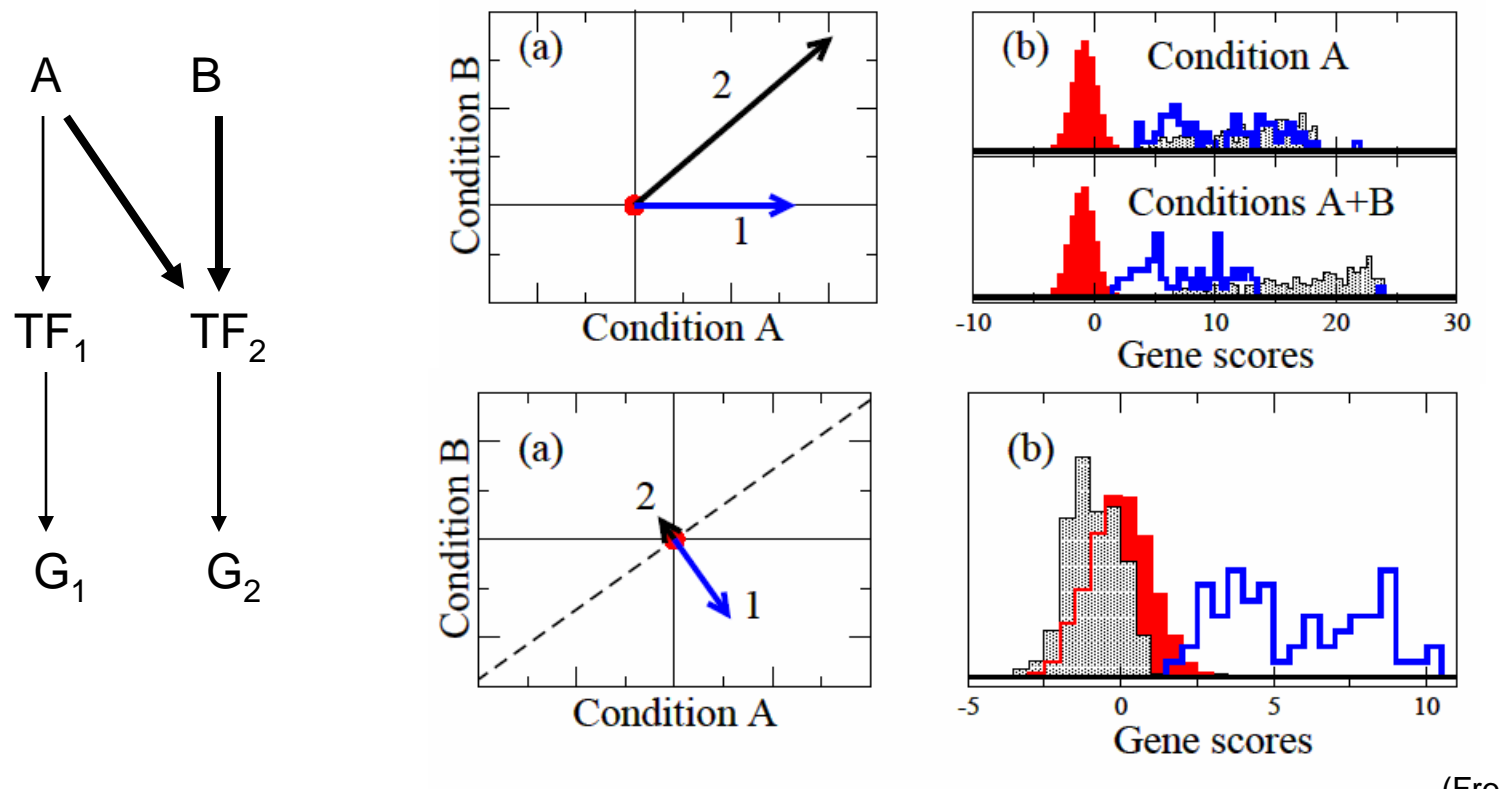

(From: Kloster et al.)

# Orthogonalization (2)

• After finding a module (S<sup>G</sup>, S<sup>C</sup>), remove the component along  $\mathsf{S}^\mathsf{C}$  for all genes:

$$
E_C^{new} = E_C - E_C \frac{S^C (S^C)^T}{|S^C|^2}
$$

# Finding Consistent Modules

- Run PISA many times (~100)
- Tabulate all preliminary modules (fixed points)
- Consistency check:
	- –PM has > 50% genes in the CM
	- –Genes appear in > 20% of the PMs
	- Iterate …
- Our approach:
	- –Clustering the condition scores of PMs

#### Results – Simulated Data

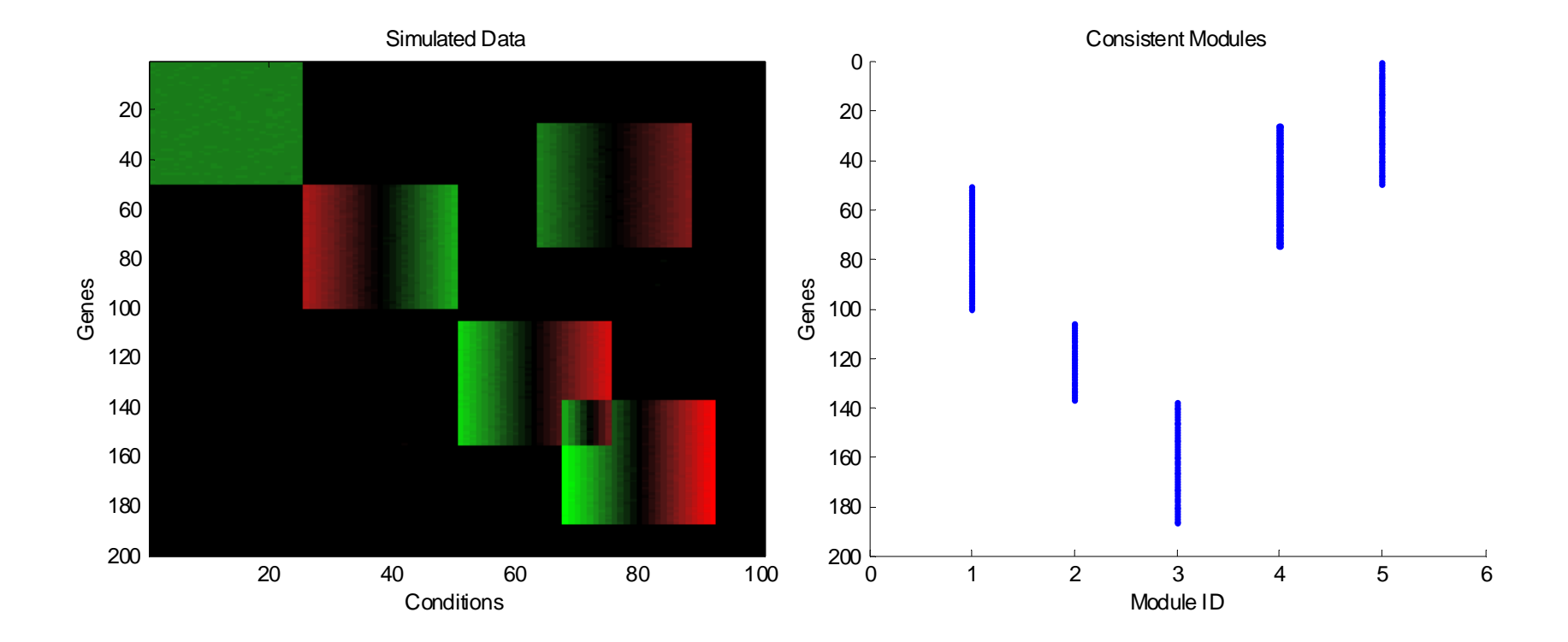

One of the overlapping modules, module #2, is incomplete

#### Results – Yeast Expression Data

- Expression data from Gasch et. al., *Genomic expression programs in the response of yeast cells to environmental changes*, Mol Biol Cell. 2000 Dec;11(12):4241-57, with 6152 genes and 173 conditions
- For comparison, only use those genes as in Segal et. al. *Module Networks: Identifying Regulatory Modules and their Condition Specific Regulators from Gene Expression Data*, Nat Genet. 2003 Jun;34(2):166-76, with 2355 genes and 173 conditions
- Segal et. al. identified 50 non-overlapping modules using their PCluster (Probabilistic Agglomerative Clustering)

#### Results – Yeast Expression Data

- We ran PISA 100 times and got 2210 preliminary modules
- Our postprocessing method allows to determine the # of consistent modules
- 30 minutes on PC, Matlab implementation

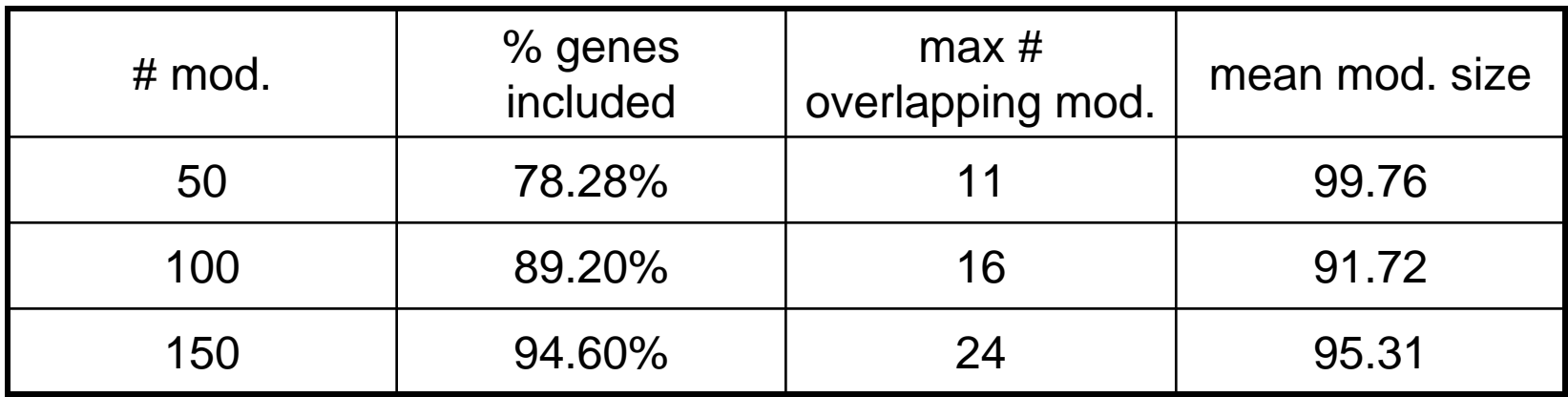

### Performance Comparison

• Biological relevance using Gene Ontology

$$
p = 1 - \sum_{i=0}^{n-1} \frac{\binom{c}{i} \binom{N_G - c}{m-i}}{\binom{N_G}{m}}
$$

- $\mathsf{N}_{\mathsf{g}}$  number of genes in organism (2355)
- m number of genes in module
- c number of genes in GO category
- n number of genes in both module and GO category

#### Performance Comparison

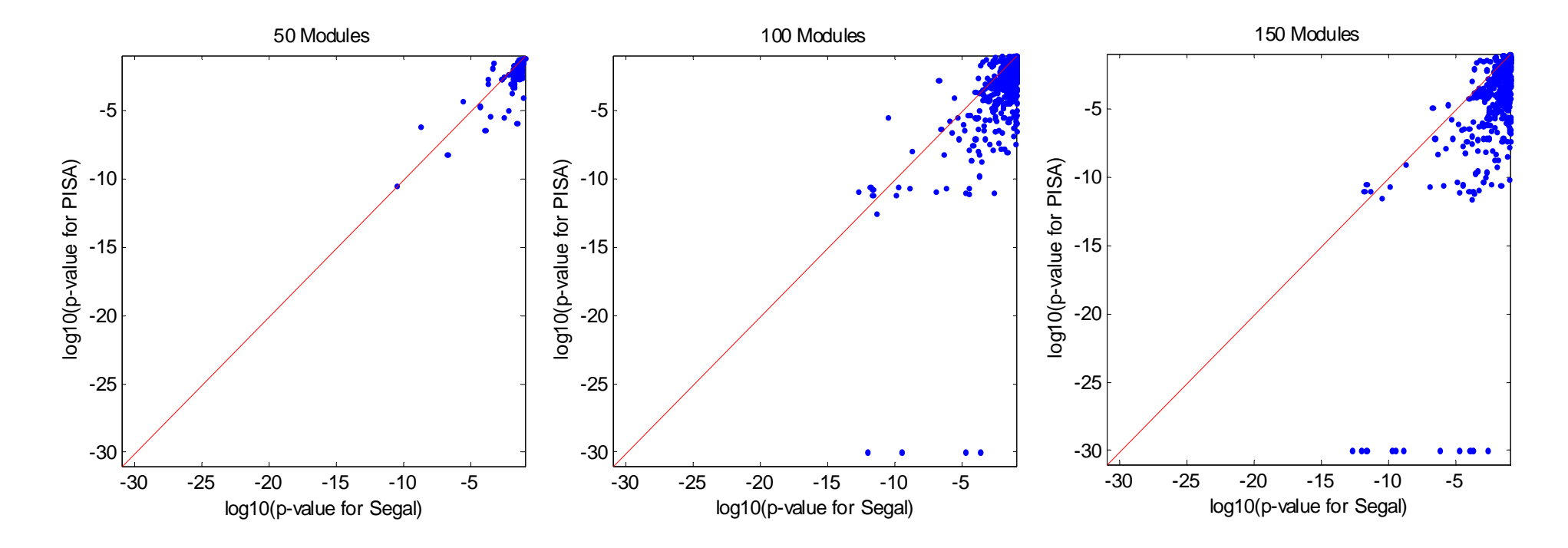

Only GO categories with no more than 300 genes are used for computing the p-values

### Conclusions

- Classical clustering methods may encounter difficulties when applied to microarray data with large # of samples
- Would biclustering be a promising solution?
- Judging from the overlap with GO annotations, PISA's results on the yeast expression data are better than those in the original paper

# Future Work

- Determining the optimal # of modules
- Applying PISA to more data sets
- Validation of biclustering methods, using both internal and external data
- Comparing PISA with other biclustering methods

•…